## **HOW TO DOWNLOAD MOTHER DETAILS FROM MCTS PORTAL:-**

#### Step 1 : Open the browser with www.nrhm-mcts.nic.in then page open

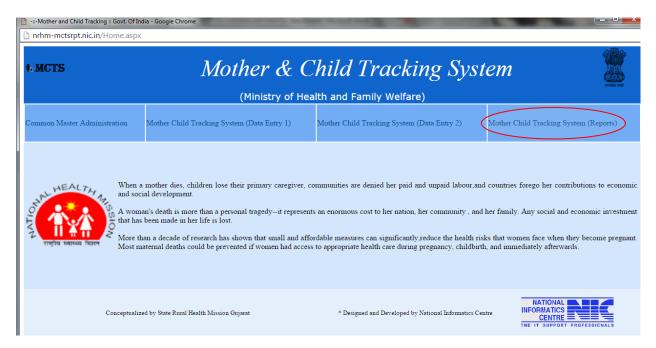

### Step 2 : Click Mother Child Tracking System (REPORT) then open the below page

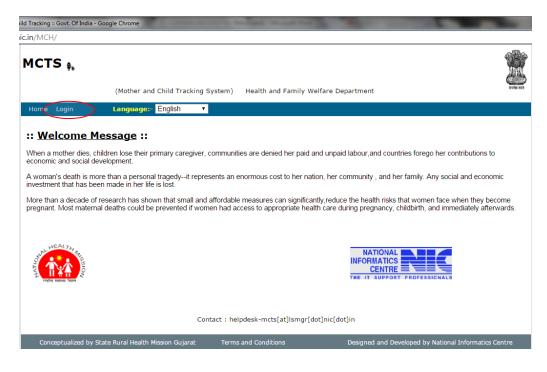

#### Step 3 : Login with District user ID and Password

| - Single Sign On -: - Google Chrome | the state of the second second where the second second sec |      |
|-------------------------------------|----------------------------------------------------------------------------------------------------|------|
| nrhm-mcts.nic.in/MCH/SSO.aspx       |                                                                                                    |      |
| 1                                   |                                                                                                    |      |
| <mark>)</mark>                      |                                                                                                    |      |
|                                     |                                                                                                    |      |
|                                     |                                                                                                    |      |
|                                     |                                                                                                    |      |
|                                     |                                                                                                    |      |
|                                     |                                                                                                    |      |
|                                     |                                                                                                    |      |
|                                     | WEALT                                                                                                    |      |
|                                     | MCTS 🔒                                                                                                    |      |
|                                     | (Mother and Child Tracking System)                                                                                                    |      |
|                                     | - optimised from                                                                                                    |      |
|                                     |                                                                                                    |      |
|                                     | Neg Ing Ing                                                                                                    |      |
|                                     | Select State                                                                                                    |      |
|                                     | Please contact NIC State Uttar Pradesh                                                                                                    |      |
|                                     | Health Co-ordinator for Username                                                                                                    | 1    |
|                                     | making any changes in<br>Common Masters or nrhm-up.ag                                                                                                    |      |
|                                     | creating additional User IDs                                                                                                    |      |
|                                     | for your state Password                                                                                                    |      |
|                                     | ••••••                                                                                                    |      |
|                                     |                                                                                                    |      |
|                                     | Please send email to Login                                                                                                    |      |
|                                     | helpdesk-<br>mcts[at]lsmgr[dot]nic[dot]in_Password needs to be changed wit                                                                                                    |      |
|                                     | mcts[at]Ismgr[dot]nic[dot]in Password needs to be changed wit<br>giving details of State / 180 days                                                                                                    | thin |
|                                     | District / Health Block /                                                                                                    |      |
|                                     | PHC / Sub Center and your                                                                                                    |      |
|                                     |                                                                                                    |      |
|                                     | UserID for any assistance                                                                                                    |      |

Step 4 : After login below page appear

#### Step 5 : click <u>**REPORTS**</u> link.

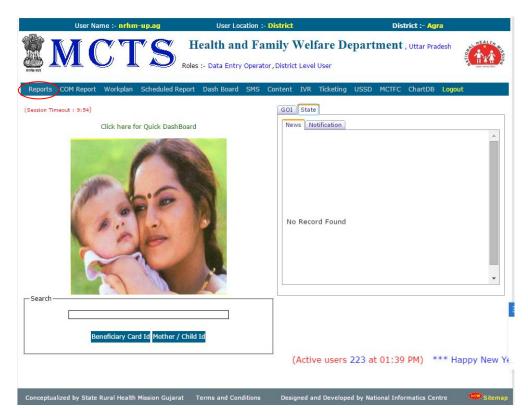

### Step 6 : Choose B.Mother And Child Details

| User Name :                | - nrhm-up.ag                                                                                                    | User Location :- District                                                                                                    | District :-                  | Agra                      |
|----------------------------|----------------------------------------------------------------------------------------------------|----------------------------------------------------------------------------------------------------|------------------------------|---------------------------|
| MC                         | TS                                                                                                    | Health and Family Welfa                                                                                                    | re Department , Uttar        | Pradesh Pradesh           |
| Home Reports COM Repo      | ort Workplan Sche                                                                                                    | duled Report Dash Board SMS Content                                                                                                    | IVR Ticketing USSD MCTFC     | ChartDB Logout            |
| Report Type :              | B. Mother Ar     D. Health Pro     E. Health Pro     F. List of Sub     G. Beneficiar     H. Verified ci     I. Registered     J. MonthWise     L. MonthWise     M. Facilitywis     P. Facilitywis     Q. Monthwise     R. Facilitywis     S. Facilitywis     V. Beneficiar     W. Facilitywis     V. Beneficiar     W. Facilitywis     X. Report for | d Child Count<br>id Child Details<br>wider Count<br>wider Details<br>centre Without Health Provider/ASHA<br>y Card<br>all made by call center<br>Users For SMS Service<br>to Data Entry<br>a Facilities Entering Data<br>the Tracking of Services<br>to Tracking of HighRisk Pregnant Women | ies health<br>eficiary       | 5:                        |
| Conceptualized by State Ru | ral Health Mission Guja                                                                                                    | ırat                                                                                                    | Designed and Developed by Na | tional Informatics Centre |

Step 7 : choose appropriate hierarchy to download the details.

| OTHER REPORTS COM REPORT                              |                                     | lealth and Fa       | mily W     | elfare I   | Departn     | nent , Uttar F  | Pradesh      | EALTH            |
|-------------------------------------------------------|-------------------------------------|---------------------|------------|------------|-------------|-----------------|--------------|------------------|
| ome Reports COM Report                                | Workplan Schedule                   | d Report Dash Board |            |            |             |                 |              | die verwe filter |
|                                                       |                                     |                     | SMS Co     | ntent IVR  | Ticketing L | JSSD MCTFC      | ChartDB Logo | out              |
|                                                       |                                     | -: Rep              | orts :-    |            |             |                 |              |                  |
| Report Type :                                         | B. Mother And Chi                   | ld Details          |            |            |             | • No. of Hits : |              | 48               |
| This report provides the<br>District > Block > Health |                                     |                     | red during | a particul | ar year.Pa  | rameters requ   | ired are     |                  |
| Year : 2                                              | 015-2016                            |                     | T          |            |             |                 |              |                  |
|                                                       | Health Facility T                   | /pe :Select/All     |            |            | ¥           |                 |              |                  |
| District : A                                          | gra (15)                            |                     | •          |            |             |                 |              |                  |
| Health Block / Ward :                                 | kola (139)                          |                     | •          |            |             |                 |              |                  |
| Health Facility Name :                                | ew PHC Jaigark (619)                |                     | •          |            |             |                 |              |                  |
| SubFacility / SubCentre : B                           | aiman (3917)                        |                     | •          |            |             |                 |              |                  |
| Village :                                             | ALL                                 |                     | •          |            |             |                 |              |                  |
|                                                       | eport For Mother                    |                     | T          |            |             |                 |              |                  |
|                                                       | eport For Mother<br>eport For Child |                     | ilter      |            |             |                 |              |                  |
| Category:ALL-                                         |                                     | T                   | $\sim$     | Options :  | ALL         |                 |              | •                |
|                                                       |                                     | Submit              | Downlo     | ad         |             |                 |              |                  |
|                                                       |                                     |                     |            |            |             |                 |              |                  |
|                                                       |                                     |                     |            |            |             |                 |              |                  |
|                                                       |                                     |                     |            |            |             |                 |              |                  |

Step 8: select the option **Report For Mother** And Click On Download.

| User Name :- I            | nrhm-up.ag           | User Location :- Dis    | trict            | District :- Agra           |          |
|---------------------------|----------------------|-------------------------|------------------|----------------------------|----------|
| SMC                       | TS                   | Health and Fami         | ly Welfare D     | epartment , Uttar Pradesh  |          |
| me Reports COM Report     | t Workplan Schedul   | ed Report Dash Board SN | IS Content IVR T | icketing USSD MCTFC ChartD | B Logout |
|                           |                      | -: Report               | 5 :-             |                            |          |
| Report Type :             | B. Mother And Cl     | nild Details            |                  | No. of Hits :              | 48       |
| District > Block > Head   |                      |                         | - '              | · ·                        | //       |
| Year :                    | 2015-2016            | •                       |                  |                            |          |
|                           | Health Facility      | Type :Select/All        |                  | T                          |          |
| District :                | Agra (15)            | •                       |                  |                            |          |
| Health Block / Ward :     | Akola (139)          | •                       |                  |                            |          |
| Health Facility Name :    | New PHC Jaigark (619 | ) 🔻                     |                  |                            |          |
| SubFacility / SubCentre : | Baiman (3917)        | •                       |                  |                            |          |
| Village :                 | ALL                  | •                       |                  |                            |          |
| Report For :              | Report For Mother    | •                       | >                |                            |          |
|                           |                      | Advanced F              |                  |                            |          |
| Category:A                | \LL                  | _ •                     | Options :        | ALL                        | •        |
|                           |                      | Submit                  | Download         |                            |          |
|                           |                      |                         |                  |                            |          |
|                           |                      |                         |                  |                            |          |

# Step 9: Save the report.

| Save As                                                                                 |           | - 🗆 🗙             |                                                  |        |
|-----------------------------------------------------------------------------------------|-----------|-------------------|--------------------------------------------------|--------|
|                                                                                         | ×         | JV3AhYCqQRINRjMaV |                                                  |        |
| $\leftarrow \rightarrow ~~ \uparrow$ 🚡 > This PC > Desktop $\sim$ 🕑 Search Desktop      | م         |                   | District :- Agra                                 |        |
| Organize • New folder                                                                   | · ?       |                   | epartment , Uttar Pradesh                        | 1      |
| Pictures                                                                                |           |                   | Ficketing USSD MCTFC ChartDB                     | Logout |
| MCTS DASHBOA<br>My Apps 130815 170815 ANM ASHA Azam<br>New folder deatils<br>16-12-2015 | ngarh div |                   | No. of Hits :<br>ar year.Parameters required are | 49     |
| OneDrive     This PC     Desktop                                                        |           |                   | •                                                |        |
| File name: Report_Dump_Nrhm_mother.xls                                                  | ~         | 1                 |                                                  |        |
| Save as type: Microsoft Office Excel 97-2003 Worksheet                                  | ~         | 1                 |                                                  |        |
| Hide Folders                                                                            | Cancel    |                   | ALL                                              |        |

| And         And         And <th></th> <th>Home</th> <th></th> <th>Page Layout</th> <th>Formulas</th> <th>Data</th> <th>a Review</th> <th>Vi</th> <th></th> <th></th> <th></th> <th></th> <th></th> <th></th> <th></th> <th></th> <th></th> <th></th> <th></th> <th>-</th> <th>Σ</th> <th>AutoS</th> <th>Sum × A</th> <th>44</th> <th></th> <th>۷</th> <th>-</th>                                                                                                    |      | Home                                        |                                                                              | Page Layout    | Formulas                                                                  | Data                            | a Review | Vi                                      |                                                      |                                                                                                    |                                               |                                                          |                                 |                                               |                                                                            |                                  |                                 |                                                |                                                     | -                                                                  | Σ                        | AutoS                                  | Sum × A                         | 44                                           |         | ۷                                                   | -                                         |
|----------------------------------------------------------------------------------------------------|------|---------------------------------------------|------------------------------------------------------------------------------|----------------|---------------------------------------------------------------------------|---------------------------------|----------|-----------------------------------------|------------------------------------------------------|----------------------------------------------------------------------------------------------------|-----------------------------------------------|----------------------------------------------------------|---------------------------------|-----------------------------------------------|----------------------------------------------------------------------------|----------------------------------|---------------------------------|------------------------------------------------|-----------------------------------------------------|--------------------------------------------------------------------|--------------------------|----------------------------------------|---------------------------------|----------------------------------------------|---------|-----------------------------------------------------|-------------------------------------------|
| Copend Fainer         Cont         Algument         Algument         Cont         Column         Column <thc< th=""><th></th><th></th><th>A</th><th>rial -</th><th>8 -</th><th>A A</th><th>= = =</th><th>= 🔌</th><th></th><th>Wrap Text</th><th>Gene</th><th>ral</th><th></th><th>*</th><th>- 33</th><th>E</th><th></th><th></th><th>÷</th><th>P 💷</th><th></th><th></th><th>Żſ</th><th>n</th><th></th><th></th><th></th></thc<>                                                                                                    |      |                                             | A                                                                            | rial -         | 8 -                                                                       | A A                             | = = =    | = 🔌                                     |                                                      | Wrap Text                                                                                                    | Gene                                          | ral                                                      |                                 | *                                             | - 33                                                                       | E                                |                                 |                                                | ÷                                                   | P 💷                                                                |                          |                                        | Żſ                              | n                                            |         |                                                     |                                           |
| CLipboard       Fort       Algement       Number       Styles       Cells       Edding         A17 <ul> <li></li></ul>                                                                                                    | aste | I Format                                    | Painter                                                                      | 3 I <u>U</u> - | 🖽 🖌 🙆 ·                                                                   | - <u>A</u> -                    |          | 1                                       | 1                                                    | Merge & Center *                                                                                                    | s -                                           | %,                                                       | •.0<br>.00                      |                                               |                                                                            |                                  |                                 |                                                | Insert                                              | Delete Format                                                      | 2                        | Clear                                  |                                 |                                              |         |                                                     |                                           |
| A         B         C         D         E         F         G         H         J         K         L         M         N         O         P         Q         R         S         T         U         V         W         X         Y         Z         AA         AB         AC         AD         AL         AJ         AK         AL         AJ         AK         AL         AL                                                                                                    |      | Clipboard                                   | 5                                                                            | For            | ıt                                                                        | 5                               |          |                                         | Alignment                                            | 6                                                                                                    |                                               | Number                                                   |                                 |                                               | ormatang                                                                   |                                  |                                 | Styles                                         |                                                     | Cells                                                              |                          |                                        |                                 | Sciect                                       |         |                                                     |                                           |
| Detailed Report of<br>Registred Mother         Dublicate Mother having same name & same Date of<br>Birth & same LMP date(or no LMP) within subcentre are<br>birth & same LMP date(or no LMP) within subcentre are<br>birth & same LMP date(or no LMP |      | AA17                                        | <b>~</b> ( )                                                                 | fx             | 01/01/19                                                                  | 994                             |          |                                         |                                                      |                                                                                                    |                                               |                                                          |                                 |                                               |                                                                            |                                  |                                 |                                                |                                                     |                                                                    |                          |                                        |                                 |                                              |         |                                                     |                                           |
| Registered Mother         Birth & same LVMP date(or to LVMP) within subcentra at<br>the same LVMP date(or to LVMP) within subcentra at<br>the same LVMP date(or to LVMP) within subcentra at<br>the same LVMP date(or to LVMP) within subcentra at<br>the same LVMP date(or to LVMP) within subcentra at<br>the same LVMP date(or to LVMP) within subcentra at<br>the same LVMP date(or to LVMP) within subcentra at<br>the same LVMP date(or to LVMP) within subcentra at<br>the same LVMP date(or to LVMP) within subcentra at<br>the same LVMP date(or to LVMP) within subcentra at<br>the same LVMP date(or to LVMP) within subcentra at<br>the same LVMP date(or to LVMP) within subcentra at<br>the same LVMP date(or to LVMP) within subcentra<br>at the same LVMP date(or to LVMP) within subcentra<br>at the same LVMP date(or to LVMP) with same LVMP date(or to LVMP) within same LVMP date in the same  | F    | A B C                                       | DE                                                                           | F G H          | I J                                                                       | K                               | LMN      | 0                                       | P Q                                                  | R S T U                                                                                                    | V                                             | W X                                                      | Y                               | Z                                             | AA AB                                                                      | AC                               | AD                              | AE AF                                          | AG AH                                               | AI AJ AK                                                           | AL                       | AM                                     | AN AO AP                        | AQ                                           | AR A    | S AT A                                              | UA                                        |
| Registered Mother         Birth & same LVMP date(or to LVMP) within subcentra at<br>the same LVMP date(or to LVMP) within subcentra at<br>the same LVMP date(or to LVMP) within subcentra at<br>the same LVMP date(or to LVMP) within subcentra at<br>the same LVMP date(or to LVMP) within subcentra at<br>the same LVMP date(or to LVMP) within subcentra at<br>the same LVMP date(or to LVMP) within subcentra at<br>the same LVMP date(or to LVMP) within subcentra at<br>the same LVMP date(or to LVMP) within subcentra at<br>the same LVMP date(or to LVMP) within subcentra at<br>the same LVMP date(or to LVMP) within subcentra at<br>the same LVMP date(or to LVMP) within subcentra at<br>the same LVMP date(or to LVMP) within subcentra<br>at the same LVMP date(or to LVMP) within subcentra<br>at the same LVMP date(or to LVMP) with same LVMP date(or to LVMP) within same LVMP date in the same  |      |                                             |                                                                              |                |                                                                           |                                 |          |                                         |                                                      |                                                                                                    |                                               |                                                          |                                 |                                               |                                                                            | -                                |                                 |                                                |                                                     |                                                                    |                          |                                        |                                 |                                              |         | - 1 1                                               |                                           |
| Total<br>Nother:         78<br>State:         State:         Justrict:         Agra (15)         Head Mage         Head Mage         Subscription         Subscription         Subscrint         Subscription         Subscr                                                                                                    |      |                                             |                                                                              |                |                                                                           |                                 |          |                                         |                                                      | Birt                                                                                                    |                                               |                                                          |                                 |                                               | no LMP                                                                     | ) with                           | hin su                          | ubcentre                                       | are                                                 |                                                                    |                          |                                        |                                 |                                              |         |                                                     |                                           |
| Mother:         Akola (13)         New PHC Jagart         SubCentre:         Subcentre:         Subcentre:         Subbentre:         Subben                                                                                                    |      | _                                           |                                                                              |                | -                                                                         |                                 |          |                                         | -                                                    |                                                                                                    |                                               |                                                          |                                 |                                               | 1                                                                          |                                  |                                 |                                                |                                                     |                                                                    |                          |                                        |                                 |                                              |         |                                                     |                                           |
| Interna         Return return           Skin         Return return           S.No.         Restart         Date         Facility         bit         Add         Yes         Mode         hos         No.         No.         Add         No.         Add         Facility         Facility                                                                                                    |      |                                             |                                                                              | State          | a : Uttar Pr                                                              | adesh                           | Dist     | rict : A                                | lgra (15)                                            |                                                                                                    |                                               |                                                          |                                 |                                               |                                                                            |                                  |                                 | Year                                           | : 2015-201                                          | 6 Cate                                                             | gory                     | : ALL                                  | Cate                            | egory (                                      | ption : | ALL                                                 |                                           |
| ation<br>Date         Date         Facility<br>clit         Free<br>bit         res<br>clit         res<br>bit         res<br>bit         her<br>bit         fer<br>bit         fer<br>bit         bit        fer<br>bit                                                                                                    |      |                                             |                                                                              |                |                                                                           |                                 |          |                                         |                                                      |                                                                                                    |                                               |                                                          |                                 |                                               |                                                                            |                                  |                                 |                                                |                                                     |                                                                    |                          |                                        |                                 |                                              |         |                                                     |                                           |
| Date         Date         Set         Name         Na         Na        Na <t< th=""><th></th><th>S.No.</th><th>Registr</th><th>Updated</th><th>Health</th><th>Su</th><th>Village</th><th>Add</th><th>Year</th><th>Mother ID</th><th>Mot</th><th>Husban</th><th>Ph</th><th>Ph</th><th>Date of</th><th>Age</th><th></th><th>Caste</th><th>ANM</th><th>ANM Phone</th><th></th><th></th><th>Linked</th><th>Fac</th><th>Aad Ei</th><th>r LMP</th><th></th></t<>                                                                                                    |      | S.No.                                       | Registr                                                                      | Updated        | Health                                                                    | Su                              | Village  | Add                                     | Year                                                 | Mother ID                                                                                                    | Mot                                           | Husban                                                   | Ph                              | Ph                                            | Date of                                                                    | Age                              |                                 | Caste                                          | ANM                                                 | ANM Phone                                                          |                          |                                        | Linked                          | Fac                                          | Aad Ei  | r LMP                                               |                                           |
| Image: black         Image: black         Image: black <th< td=""><td></td><td></td><td></td><td>Date</td><td></td><td></td><td></td><td></td><td></td><td></td><td></td><td></td><td></td><td></td><td>Birth</td><td></td><td></td><td></td><td>Name</td><td>No.</td><td></td><td></td><td></td><td></td><td></td><td></td><td></td></th<>                                                                                                    |      |                                             |                                                                              | Date           |                                                                           |                                 |          |                                         |                                                      |                                                                                                    |                                               |                                                          |                                 |                                               | Birth                                                                      |                                  |                                 |                                                | Name                                                | No.                                                                |                          |                                        |                                 |                                              |         |                                                     |                                           |
| 1       14.05-2016       New PHC       Ba       2015       09150660451150002       and       summar       0ft       783       0101/199       25       Yes       Others       Nimmal       783377673       See       783       CHC       akol       10101/201         2       28.05       New PHC       Ba       Iony       2015       09150660451150002       balk       summe       Oth       783       0101/199       22       Yes       Others       Nimmal       783977673       Bie       901       CHC       Akol       10003/201       1         4       09-12       New PHC       Bai       baik       2015       09150660451150002       baihankan       Oth       783       0101/199       22       Yes       Others       Nimmal       783977673       See       783       CHC       Akol       1004/2013         5       08.06       10.09-2015       Rew PHC       Bai       Iony       2015       09150660451150007       baia       musch       Oth<783                                                                                                    |      |                                             | Date                                                                         |                |                                                                           | cilit                           |          | s                                       |                                                      |                                                                                                    |                                               | Name                                                     |                                 | No.                                           |                                                                            |                                  |                                 |                                                |                                                     |                                                                    |                          |                                        | delivery                        |                                              |         |                                                     |                                           |
| 3       28.05       New PHC       Bai       lory       2015       09150660451150002 bab naka;       0th       783       0101/199       22       Yes       Others       Nimmala       7833776753       Bigip       501       CHC       Akol       09102011         4       09-12       New PHC       Bai       bai       2015       09150660451150007 bab inarbi       ChT       783       0101/199       22       Yes       Others       Nimmala       7833776753       Bigip       501       CHC       Akol       1000/2011         6       09-12       New PHC       Bai       bai       2015       09150660451150007 bab inhirbhi       Miresh       Mirral       7833776753       Bigip       501       CHC       Akol       1000/2011         7       09-12       New PHC       Bai       bai       2015       09150660451150007 bab mmesh       Mirral       7833776753       Bigip       501       CHC       Akol       1000/2011         8       22:10       New PHC       Bai       bai       2015       09150660451150004 cha main       GM       783<010/1199                                                                                                    |      | 1                                           | 10-04-                                                                       | 14-05-2015     | New PHC                                                                   | Bai                             |          | bai                                     | 2015                                                 | 09150660451150000                                                                                                    |                                               | murari                                                   |                                 | 783                                           | 01/01/199                                                                  | 25                               |                                 | Others                                         | Nirmala                                             | 7839776763                                                         |                          |                                        | CHC                             |                                              |         |                                                     |                                           |
| 4       09-12.       New PHC       Bai       bai       2015       09150660451150007       bai       nahar       Oh       783       0101/199       25       Yes       Others       Nimala       783977673       See       783       CHC       akol       10/04/201       3         5       06-06       10-92-015       New PHC       Bai       bai       2015       09150660451150007       bai       murkehs       Oth 783       01/01/199       22       Yes       Others       Nimala       783977673       See       783       CHC       akol       01/06/2010         6       09-12       New PHC       Bai       bai       2015       09150660451150007 bhai       mmsinh       Oft 783       01/01/199       25       Yes       Others       Nimmala       783977673       See       783       CHC       akol       10/09/2010         8       2210       New PHC       Bai       bai       2015       09150660451150004 dha       gmanish       Oth 783       01/01/198       25       Yes       Others       Nimmala       783977673       See       783       CHC       Akol       00006201       00006201         10       04-08       New PHC       Bai       bai                                                                                                    | _    | 2                                           | 28-05-                                                                       |                | New PHC                                                                   | Bai                             |          | loriy                                   | 2015                                                 | 09150660451150002                                                                                                    | anit                                          | summe                                                    | Oth                             | 783                                           | 01/01/199                                                                  | 25                               | Yes                             | Others                                         | Nirmala                                             | 7839776763                                                         | Brije                    | 901                                    | CHC                             | Akol                                         |         | 10/03/2                                             | 01 16                                     |
| 5       08.08       10-09-2015       New PHC       Bai       bai       2015       0910660451150004       baik       initbilik       Oth       783       0101/199       22       Yes       Others       Nimmala       7839776753       See       783       CHC       Akol       0100/2010       0         6       09-12       New PHC       Bai       loiry       2015       09150660451150007       blai       mansib       Oth       783       0101/199       25       Yes       Others       Nimmala       783977673       See       783       CHC       Akol       1000/20210         7       091-2       New PHC       Bai       bai       2015       09150660451150006       cha       mansib       Oth<783                                                                                                    |      | 3                                           | 28-05-                                                                       |                | New PHC                                                                   | Bai                             |          | loriy                                   | 2015                                                 | 09150660451150002                                                                                                    | babi                                          | pankaj                                                   | Oth                             | 783                                           | 01/01/199                                                                  | 22                               | Yes                             | Others                                         | Nirmala                                             | 7839776763                                                         | Brije                    | 901                                    | CHC                             | Akol                                         |         | 09/03/2                                             | 01 16                                     |
| 6         09-12         New PHC         Ba         Ioriy         2015         09150660451150007         bais         muschesh         Oh         783         0101/182         28         Yes         Others         Nimmala         7839776753         Beig         901         CHC         akol         1000/201         1000/201           7         09-12         New PHC         Bai         bais         2015         09150660451150007         bais         3010'1192         25         Yes         Others         Nimmala         783977673         See 783         CHC         Akol         1000/2010           9         08-08         10-09-2015         New PHC         Bai         bai         2015         09150660451150004         daru         0.01739         20         Yes         Others         Nimmala         783977673         See 783         CHC         Akol         06/06/2010           10         04-08         New PHC         Bai         bai         2015         09150660451150004         dale         chanda         ChC         Akol         06/04/2010           11         08-08         New PHC         Bai         bai         2015         09150660451150004         dale         chanda         733977673         See                                                                                                    |      | 4                                           | 09-12-                                                                       |                |                                                                           | Bai                             |          | bai                                     | 2015                                                 | 09150660451150007                                                                                                    | babi                                          | nahar                                                    | Oth                             | 783                                           | 01/01/199                                                                  | 25                               | Yes                             | Others                                         | Nirmala                                             | 7839776763                                                         | See                      | 783                                    |                                 | akol                                         |         | 10/04/2                                             | 01 30                                     |
| 7         09-12         New PHC         Bai         bai         2015         0910606451150007         bai         manish         Oth         783         01/01/192         25         Yes         Others         Nirmala         7839776763         See         783         CHC         akol         10/06/201         1           8         22-10         New PHC         Bai         bai         2015         09150660451150004         cha         grayn         Oth         783         01/01/199         25         Yes         Others         Nirmala         7839776763         See         783         CHC         Akol         0906/201         1           9         08-08         10-09-201         Bai         bai         2015         09150660451150004         cha         ranu         Oth         783         01/01/199         21         Yes         Others         Nirmala         783977673         See         783         CHC         Akol         206/04/2010         06/04/2010           10         04-08         New PHC         Bai         bai         2015         09150660451150004         del         rhoi         783         701/199         21         Yes         Others         Nirmala         783977673 <td< td=""><td></td><td></td><td></td><td>10-09-2015</td><td></td><td></td><td></td><td></td><td></td><td></td><td></td><td></td><td></td><td></td><td></td><td></td><td></td><td></td><td></td><td></td><td></td><td></td><td></td><td></td><td></td><td></td><td></td></td<>                                                                                                    |      |                                             |                                                                              | 10-09-2015     |                                                                           |                                 |          |                                         |                                                      |                                                                                                    |                                               |                                                          |                                 |                                               |                                                                            |                                  |                                 |                                                |                                                     |                                                                    |                          |                                        |                                 |                                              |         |                                                     |                                           |
| 8         22:10         New PHC         Bal         bai         2015         99150660451150006         cha         gyan         Oth         783         010/19/2         25         Yes         Others         Nimala         783977673         See         783         CHC         Akol         0906/201         1           9         06.06         10-09-2015         New PHC         Bai         bai         2015         09150660451150004         cha         runu         CHC         783         100/192         2         Yes         Others         Nimala         783977673         See         783         CHC         Akol         28005/201         0606/201         10         10         04-05         New PHC         Bai         bai         2015         09150660451150004         del         runu         CH         783         r010/199         21         Yes         Others         Nimala         783977673         See         783         CHC         Akol         16060/201           10         08-08         New PHC         Bai         bai         2015         09150660451150005         GH         783<07101                                                                                                    |      | -                                           |                                                                              |                |                                                                           |                                 |          |                                         |                                                      |                                                                                                    | _                                             |                                                          |                                 |                                               |                                                                            |                                  |                                 |                                                |                                                     |                                                                    |                          |                                        |                                 |                                              |         |                                                     |                                           |
| 9         08-08         10-09-2015         New PHC         Bal         bai         2015         09150660451150004         cha         armu         Oth         783         0101/18         28         Yes         Others         Nimmala         783977673         See         783         CHC         Akol         280/3210         0           10         04-08         New PHC         Bai         bai         2015         09150660451150004         cha         Montal         Dth         95         0101/18         28         Yes         Others         Nimmala         783977673         See         783         CHC         Akol         06/04/201         0           11         0.08-8         New PHC         Bai         bai         2015         09150660451150001         783         0/173         0         Yes         Others         Nimmala         783977673         See         783         CHC         Akol         100/2201           12         10.95         New PHC         Bai         nm         2015         09150660451150007         grid         grid         763977673         See         783         CHC         Akol         100/2201         100/2201         100/2201         100/2201         100/2201 <t< td=""><td></td><td>7</td><td></td><td></td><td></td><td></td><td></td><td></td><td></td><td></td><td></td><td></td><td></td><td>_</td><td></td><td></td><td></td><td></td><td></td><td></td><td></td><td></td><td></td><td></td><td>_</td><td></td><td></td></t<>                                                                                                    |      | 7                                           |                                                                              |                |                                                                           |                                 |          |                                         |                                                      |                                                                                                    |                                               |                                                          |                                 | _                                             |                                                                            |                                  |                                 |                                                |                                                     |                                                                    |                          |                                        |                                 |                                              | _       |                                                     |                                           |
| 10         04-08         New PHC         Bai         bai         2015         09150660451150004         deel         chandrab         Oth         955         0101/193         21         Yes         Others         Nirmala         783977673         See         783         CHC         Akol         06/04/201         0           11         08-08         New PHC         Bai         bai         2015         09150660451150004         deg/gafar         Oth         783         01/01/199         21         Yes         Others         Nirmala         7839776763         See         783         CHC         Akol         10/02/201           12         10-09         New PHC         Bai         bai         2015         09150660451150007         gud         Yes         Others         Nirmala         7839776763         See         783         CHC         Akol         10/02/201         10/02/201         10/02/201         10/02/201         10/02/201         10/02/201         10/02/201         10/02/201         10/02/201         10/02/201         10/02/201         10/02/201         10/02/201         10/02/201         10/02/201         10/02/201         10/02/201         10/02/201         10/02/201         10/02/201         10/02/201         10/02/201                                                                                                    |      | 0                                           |                                                                              | 10.00.0045     |                                                                           |                                 |          |                                         |                                                      |                                                                                                    |                                               |                                                          | _                               |                                               |                                                                            |                                  |                                 |                                                |                                                     |                                                                    | _                        |                                        |                                 |                                              |         |                                                     |                                           |
| 11         08-08         New PHC         Bai         bai         2015         09150660451150004         dolly gaffar         Oh         783         0101/199         20         Yes         Others         Nimala         783977673         See         783         CHC         Akol         15/12/201         0           12         10-09         New PHC         Bai         bai         2015         09150660451150002         ging innol         ChT         783         0101/199         21         Yes         Others         Nimmala         783977673         See         783         CHC         Akol         100/2/201           13         09-12         New PHC         Bai         nm         2015         09150660451150002         gung insou         ChT         783         701979         24         Yes         Others         Nimmala         783977673         See         783         CHC         Akol         100/2/201         100/2/201           14         28-05         New PHC         Bai         bai         2015         09150660451150002         gung inamic         Ch783         0101/199         25         Yes         Others         Nimmala         783977673         See         783         CHC         Akol                                                                                                    |      |                                             |                                                                              |                |                                                                           | Dai                             |          | Dai                                     |                                                      | 03150000451150004                                                                                                    | una                                           | rannu                                                    | Oui                             | 105                                           | 01/01/130                                                                  |                                  |                                 |                                                |                                                     |                                                                    | _                        |                                        |                                 |                                              | _       |                                                     | _                                         |
| 12         10.05         New PHC         Bai         bai         2015         09150660451150005 girja sonu         Ohr         783         07014787         See         783         CHC         Akot         1006/201           13         09-12         New PHC         Bai         n.m         2015         09150660451150005 girja sonu         Ohr         783         10101/159         24         Yes         Others         Nirmala         783377673         See         783         CHC         Akot         1006/201           14         28-05         New PHC         Bai         Data         09150660451150002 girja jaonu         Ohr         783         0101199         25         Yes         Others         Nirmala         783377673         See         783         CHC         Akol         1002/201           15         10.09         New PHC         Bai         bai         2015         09150660451150005 horn         Nirmala         783377673         See         783         CHC         Akol         1002/201           16         14.05         New PHC         Bai         bai         2015         09150660451150001 horn         Nirmala         783377673         See         783         CHC         Akol         1002/201                                                                                                    |      | 9                                           | 08-08-                                                                       | 10-09-2015     |                                                                           | Bai                             |          | bai                                     | 2015                                                 | 09150660451150004                                                                                                    | dee                                           | chandrab                                                 | Oth                             | 955                                           | 01/01/199                                                                  |                                  |                                 |                                                |                                                     |                                                                    | 1 - 00                   |                                        | 2.10                            |                                              |         | 1                                                   |                                           |
| 14         28-05         New PHC         Bal         bai         2015         09150660451150002         gung lsanju         Oth         783         01/01/19         25         Yes         Others         Nimmala         7839776753         See         783         CHC         Akol         101/12/01         0           15         10.09         New PHC         Bai         bai         2015         09150660451150002         hum planta         0/7 83         01/01/19         25         Yes         Others         Nimmala         7839776753         See         783         CHC         Akol         10/02/01         10/02/01         10/02/01         10/02/01         10/02/01         10/02/01         10/02/01         10/02/01         10/02/01         10/02/01         10/02/01         10/02/01         10/02/01         10/02/01         10/02/01         10/02/01         10/02/01         10/02/01         10/02/01         10/02/01         10/02/01         10/02/01         10/02/01         10/02/01         10/02/01         10/02/01         10/02/01         10/02/01         10/02/01         10/02/01         10/02/01         10/02/01         10/02/01         10/02/01         10/02/01         10/02/01         10/02/01         10/02/01         10/02/01         10/02/01         10/                                                                                                    |      | 9                                           | 08-08-<br>04-08-                                                             | 10-09-2015     | New PHC                                                                   |                                 |          |                                         |                                                      |                                                                                                    |                                               |                                                          |                                 |                                               |                                                                            |                                  | Yes                             | Others                                         | Nirmala                                             | 7839776763                                                         | See                      | 783                                    | CHC                             |                                              | -       | 15/12/2                                             | 01 01                                     |
| 15         10.09         New PHC         Bai         bai         2015         09150660451150005         hard         Vitro         Name         Name         7839776763         See         783         CHC         Akol         1003/201         1           16         14-05         New PHC         Bai         bai         2015         09150660451150005         hem         jogindar         Oth         783         01/01/19         24         Yes         Others         Nirmala         7839776763         See         783         CHC         Akol         1/0/02/201         0           17         10-09-         New PHC         Bai         bai         2015         09150660451150000         hem inay         Oth         783         01/01/19         25         Yes         Others         Nirmala         7839776763         See         783         CHC         Akol         1/0/02/201         0           17         10-09-         New PHC         Bai         bai         2015         09150660451150000         hem inay         Oth         783         01/01/19         25         Yes         Others         Nirmala         7839776763         See         783         CHC         Akol         17/05/2010         0                                                                                                    |      | 9<br>10<br>11                               | 08-08-<br>04-08-<br>08-08-                                                   | 10-09-2015     | New PHC<br>New PHC                                                        | Bai                             |          | bai                                     | 2015                                                 | 09150660451150004                                                                                                    | dolly                                         | gaffar                                                   | Oth                             | 783                                           | 01/01/199                                                                  | 20                               |                                 |                                                |                                                     |                                                                    | _                        |                                        |                                 | Akol                                         | -       |                                                     |                                           |
| 16         14-05         New PHC         Bai         bai         2015         09150660451150001         hem         jogindar         Oth         783         01/01/19         24         Yes         Others         Nirmala         78339776763         See         783         CHC         Akol         17/02/01         0           17         10-09         New PHC         Bai         bai         2015         09150660451150005 hem         winay         Oth         783         01/01/19         25         Yes         Others         Nirmala         7839776763         See         783         CHC         Akol         17/02/01         0                                                                                                    |      | 9<br>10<br>11<br>12                         | 08-08-<br>04-08-<br>08-08-<br>10-09-                                         | 10-09-2015     | New PHC<br>New PHC<br>New PHC                                             | Bai<br>Bai                      |          | bai<br>bai                              | 2015<br>2015                                         | 09150660451150004<br>09150660451150005                                                                                     | dolly<br>girija                               | gaffar<br>sonu                                           | Oth<br>Oth                      | 783<br>783                                    | 01/01/199<br>01/01/199                                                     | 20<br>21                         | Yes                             | Others                                         | Nirmala                                             | 7839776763                                                         | See                      | 783                                    | CHC                             | Akol<br>Akol                                 | +       | 10/05/2                                             | 01 14                                     |
| 17 10-09 New PHC Bai bai 2015 09150660451150005 hem vinay Oth 783 0101/199 25 Yes Others Nirmala 7839776763 See 783 CHC Ako 1/17/05/201 0                                                                                                    |      | 9<br>10<br>11<br>12<br>13                   | 08-08-<br>04-08-<br>08-08-<br>10-09-<br>09-12-                               | 10-09-2015     | New PHC<br>New PHC<br>New PHC<br>New PHC                                  | Bai<br>Bai<br>Bai               |          | bai<br>bai<br>n.mr                      | 2015<br>2015<br>2015                                 | 09150660451150004<br>09150660451150005<br>09150660451150007                                                                | dolly<br>girija<br>gud                        | gaffar<br>sonu<br>vinod                                  | Oth<br>Oth<br>Oth               | 783<br>783<br>783                             | 01/01/199<br>01/01/199<br>01/01/199                                        | 20<br>21<br>24                   | Yes<br>Yes                      | Others<br>Others                               | Nirmala<br>Nirmala                                  | 7839776763<br>7839776763                                           | See<br>See               | 783<br>783                             | CHC<br>CHC                      | Akol<br>Akol<br>akol                         |         | 10/05/2<br>10/04/2                                  | 01 14<br>01 08                            |
|                                                                                                    |      | 9<br>10<br>11<br>12<br>13<br>14<br>15       | 08-08-<br>04-08-<br>08-08-<br>10-09-<br>09-12-<br>28-05-<br>10-09-           | 10-09-2015     | New PHC<br>New PHC<br>New PHC<br>New PHC<br>New PHC<br>New PHC            | Bai<br>Bai<br>Bai<br>Bai<br>Bai |          | bai<br>bai<br>n.mr<br>bai<br>bai        | 2015<br>2015<br>2015<br>2015<br>2015<br>2015         | 09150660451150004<br>09150660451150005<br>09150660451150007<br>09150660451150002<br>09150660451150002                      | dolly<br>girija<br>gud<br>gunj                | gaffar<br>sonu<br>vinod<br>sanju<br>kumarsen             | Oth<br>Oth<br>Oth<br>Oth<br>Oth | 783<br>783<br>783<br>783<br>783<br>783        | 01/01/199<br>01/01/199<br>01/01/199<br>01/01/199<br>01/01/199              | 20<br>21<br>24<br>25<br>23       | Yes<br>Yes<br>Yes<br>Yes        | Others<br>Others<br>Others<br>Others           | Nirmala<br>Nirmala<br>Nirmala<br>Nirmala            | 7839776763<br>7839776763<br>7839776763<br>7839776763               | See<br>See<br>See        | 783<br>783<br>783<br>783               | CHC<br>CHC<br>CHC<br>CHC        | Akol<br>Akol<br>akol<br>Akol<br>Akol         |         | 10/05/2<br>10/04/2<br>10/12/2<br>10/03/2            | 01 14<br>01 08<br>01 07<br>01 10          |
|                                                                                                    |      | 9<br>10<br>11<br>12<br>13<br>14<br>15<br>16 | 08-08-<br>04-08-<br>08-08-<br>10-09-<br>09-12-<br>28-05-<br>10-09-<br>14-05- | 10-09-2015     | New PHC<br>New PHC<br>New PHC<br>New PHC<br>New PHC<br>New PHC<br>New PHC | Bai<br>Bai<br>Bai<br>Bai<br>Bai |          | bai<br>bai<br>n.mr<br>bai<br>bai<br>bai | 2015<br>2015<br>2015<br>2015<br>2015<br>2015<br>2015 | 09150660451150004<br>09150660451150005<br>09150660451150007<br>09150660451150002<br>09150660451150005<br>09150660451150001 | dolly<br>girija<br>gud<br>gunj<br>hard<br>hem | gaffar<br>sonu<br>vinod<br>sanju<br>kumarsen<br>jogindar | Oth<br>Oth<br>Oth<br>Oth<br>Oth | 783<br>783<br>783<br>783<br>783<br>783<br>783 | 01/01/199<br>01/01/199<br>01/01/199<br>01/01/199<br>01/01/199<br>01/01/199 | 20<br>21<br>24<br>25<br>23<br>24 | Yes<br>Yes<br>Yes<br>Yes<br>Yes | Others<br>Others<br>Others<br>Others<br>Others | Nirmala<br>Nirmala<br>Nirmala<br>Nirmala<br>Nirmala | 7839776763<br>7839776763<br>7839776763<br>7839776763<br>7839776763 | See<br>See<br>See<br>See | 783<br>783<br>783<br>783<br>783<br>783 | CHC<br>CHC<br>CHC<br>CHC<br>CHC | Akol<br>Akol<br>akol<br>Akol<br>Akol<br>Akol |         | 10/05/2<br>10/04/2<br>10/12/2<br>10/03/2<br>17/02/2 | 01 14<br>01 08<br>01 07<br>01 10<br>01 02 |

### Step 10: Open the Report.